## **Infezione UEFI ver 1.0**

- 1) In fase di BOOT, il firmware UEFI precedentemente infettato, controlla la variabile fTA in NvRam se fTA==FALSE o non esistente, procedo con i seguenti passi altrimenti se fTA==TRUE procedo col BOOT normalmente senza infettare il sistema.
- 2) Controllo se vi sono utenti installati nel sistema:
	- NO: Se nel sistema non vi sono utenti significa che il sistema è vergine, per cui non devo fare nessuna operazione.
	- SI: Se nel sistema vi è uno o piu' utenti devo procedere la seguente analisi per ogni utente
- 3) Per cui se ho utenti nel sistema: Per ogni utente devo controllare se l'Agent è installato e se il file di lock è installato, definisco 2 stati possibili per ognuna delle due condizioni
	- Atrue: Agent installato => Esiste sotto la cartella "startup" il file associato allo scout o al soldier oppure esiste in %tmp%\..\Microsoft la cartella nascosta associata all'elite
	- Afalse: Agente non installato
	- Ltrue  $\Rightarrow$  Esiste un file vuoto in %tmp%\..\ che ha lo stesso nome della cartella elite
	- Lfalse: Lock non esistente

per cui il processo logico da adottare è implementato seguendo il seguente macrocodice: inizializzo le seguenti variabili:

 $IsUser = FALSE$ IsFormat=TRUE

ciclo su tutti gli utenti è testo quanto segue settando in modo opportuno le variabili IsUser e IsFormat:

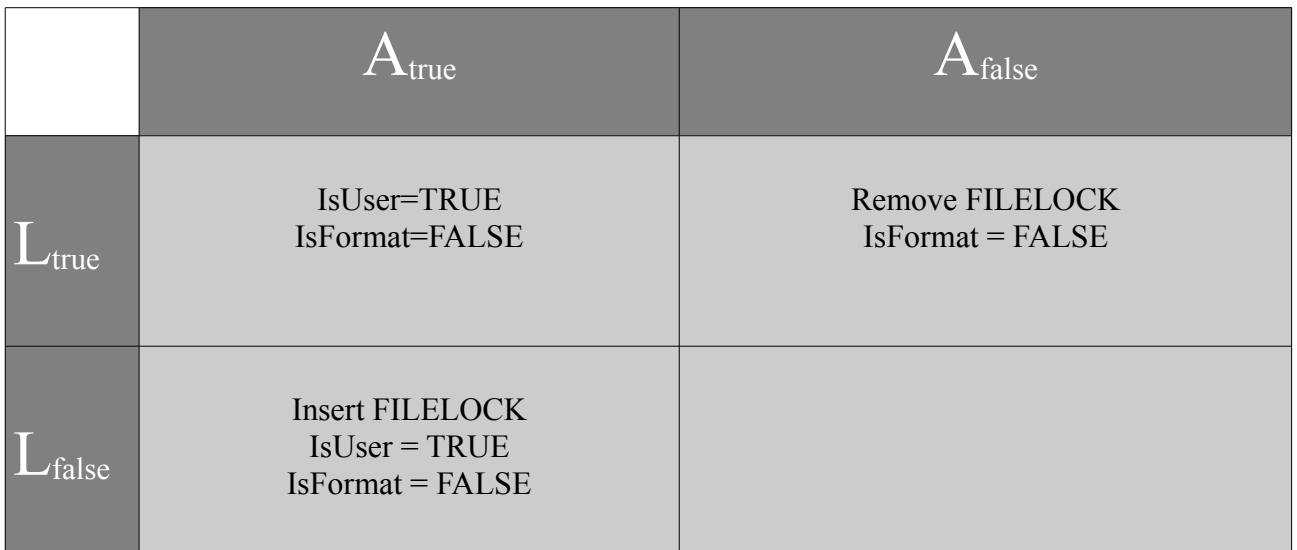

Usciti dal ciclo:

- se IsFormat  $=$  TRUE  $\Rightarrow$  significa che il pc è stato formattato  $\Rightarrow$  installo l'Agent e creo il file di Lock su tutti gli utenti del sistema
- se IsFormat == FALSE AND IsUser == FALSE => significa che sono stati rimossi volutamente tutti gli agenti => disabilita l'UEFI settando la variabile fTA=TRUE